**Adobe Photoshop 0 7.0 Free Download Full Version**

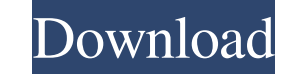

 $1/4$ 

## **Adobe Photoshop 0 7.0 Free Download Full Version Crack With Full Keygen Free Download (2022)**

\*\*\*Workflow:\*\* Photoshop's most unique feature is its Workflow tool. The Workflow tool enables you to click over your image and create effects that automate what you're doing, saving you the time to click around in layers. capabilities:\*\* Like the 2D image editing tools, Photoshop can use objects, brushes, and layers to create 3D images. You can create a 3D modeling environment that allows you to create photorealistic images, as well as crea supports most of the file types for raster images that are common, such as GIF, JPEG, TIFF, EPS, and PDF. It can also use Portable Network Graphics as well.

### **Adobe Photoshop 0 7.0 Free Download Full Version Crack + (LifeTime) Activation Code Download**

1. To open the Elements, search for Photoshop Elements on Google Play or the Apple App Store. 2. After downloading, open the apps icon that has been shown on the phone screen. 3. Open the app and tap on the app icon to sta documents and similar. Photoshop Elements has a full manual available on the Google Play Store or Apple iTunes Store. You can also find Photoshop elements answers in our help menu on the site. The similarity with the most learn both at the same time and be free to master different techniques. Photoshop Elements 11 is the latest version and has great improvements. You can edit photos and edit, crop, add filters, effects, adjust colors, and m to edit. 3. Tap on the area where you want to edit the image. Make sure you choose the right app to edit and sync the document to your device using the Bluetooth, Wi-Fi or USB cable. When you sync the document, the image y edits. 4. To save the document, tap the "Save" button or "Export" to save it to the folder you are currently using. 5. You can also share the image you are working on with the social networks on your device through Wi-Fi o online for "photoshop elements intro" or "photoshop elements tutorial". 2. Watch the videos and practice the techniques that you want to learn. 3. Review the tutorials you want to learn more. If you are having photoshop El

### **Adobe Photoshop 0 7.0 Free Download Full Version Free License Key**

The Learning Disabled The Learning Disabled is a collection of previously published works by author Iain Reid. It includes the following titles: 1618: A Deadly Obsession (1999) A Talent for Death from Above (1999) A Talent The Diplomat (2008) The Book of Lies (2009) The Assassin (2010) #1 New York Times Bestseller The Lonely Gods (2013) Novels published in the Iain Reid Universe The Elysium (2013) Elysium (2014) Maelstrom (2015) Elysium Risi Slaves (2016) Seasons of Glass and Iron (2017) A Crown of Swords (2018) The Civil War Trilogy (with Michael Cisco) The Civil War (2018) The People's Victory Trilogy The People's Victory (2019) The People's Rising (2019) Th series (with Kyle Mills) Un-reformed (2018) Rebel (2019) Revenant (2020) References External links Author's official website Category:Living people Category:Australian science fiction writers Category:Australian historical need to produce high-quality goods and services, frequently without the necessary level of support that they used to require. At the same time the speed and reliability of the information technology that businesses use is of the technology based world of high-speed information retrieval with the knowledge, the experience and the wisdom of an organisation that has survived through the years. The growth of outsourcing

Q: Can I change the style of the checkboxes in Kendo UI? In my form, I am using Kendo UI. Whenever I select a checkbox, its background color change that to no background color or grey. Is there anyway to change the style o 1980) is an English former professional footballer. He played as a left back, and was released by Nottingham Forest in 2007. Career Born in Leeds, West Yorkshire, Banks began his career at Derby County, making his debut on 33 times for Derby County but failed to break into the first team and was released by mutual consent in 2002. He had a trial at Yeovil Town and then joined Rochdale, having played in the Rochdale v Derby County pre season moved to Yeovil Town, where he made a total of nine appearances. In November 2004 he was released by Yeovil. He had a trial with Darlington in March 2005, he joined Hereford United, initially on loan. He played 29 games fo January 2007, and played 22 times for the club before he was released in May 2007. In 2007, he signed for Kettering Town, and in 2008 he moved on to Heybridge Swifts. In 2009 he joined Wiltshire League Premier Division clu Category:English footballers Category:Derby County F.C. players Category:Rochdale A.F.C. players Category:Bristol Rovers F.C. players Category:Yeovil Town F.C. players Category:Hereford United

#### **What's New in the Adobe Photoshop 0 7.0 Free Download Full Version?**

# **System Requirements:**

Permission to Use: No Permission is required to use this ROM. Minimum Storage: At least 200MB of free storage space. Minimum RAM: At least 2GB Minimum Processor: At least 200MHz, or equivalent frequency through overclockin Backup important data to an external storage medium (e.g

[https://doitory.com/wp-content/uploads/2022/07/How\\_do\\_I\\_install\\_Photoshop\\_CS6\\_on\\_Ubuntu\\_Linux.pdf](https://doitory.com/wp-content/uploads/2022/07/How_do_I_install_Photoshop_CS6_on_Ubuntu_Linux.pdf) <http://journalafrique.com/where-can-i-download-and-install-photoshop-cs6/> <http://navchaitanyatimes.com/?p=26149> <https://bodhibliss.org/adobe-photoshop-express-crack-mac-versioncopy-free-easy/> [https://oregondealz.com/wp-content/uploads/2022/07/suit\\_psd\\_files\\_for\\_photoshop\\_free\\_download.pdf](https://oregondealz.com/wp-content/uploads/2022/07/suit_psd_files_for_photoshop_free_download.pdf) <https://earthoceanandairtravel.com/2022/07/01/download-adobe-photoshop-cs3-for-windows-7-64-bit/> <http://feelingshy.com/i-want-to-download-adobe-photoshop/> <https://themindfulpalm.com/photoshop-cs7-for-windows-7-free-download/> <https://arseducation.com/adobe-adobe-photoshop-for-windows-7/> [https://socialtak.net/upload/files/2022/07/PvfkYpalJokGvbRxt4bk\\_01\\_9b75098e28f861e14fc3a2f7592eb9c6\\_file.pdf](https://socialtak.net/upload/files/2022/07/PvfkYpalJokGvbRxt4bk_01_9b75098e28f861e14fc3a2f7592eb9c6_file.pdf) [https://www.lakeheadu.ca/system/files/webform/employment\\_opportunities/betsxile518.pdf](https://www.lakeheadu.ca/system/files/webform/employment_opportunities/betsxile518.pdf) <http://ideaboz.com/?p=31342> <https://www.yesinformation.com/cuftulti/2022/07/wrenearl.pdf> <https://juliewedding.com/adobe-photoshop-7-for-pc-mac-how-to-download/> <https://venbud.com/advert/photoshop-brushes-free-download/> [http://www.male-blog.com/wp-content/uploads/2022/07/Adobe\\_Photoshop\\_Express\\_Crack.pdf](http://www.male-blog.com/wp-content/uploads/2022/07/Adobe_Photoshop_Express_Crack.pdf) <https://coachfactor.it/how-to-make-realistic-gilded-text-in-photoshop/> <https://aula.ciapse.edu.pe/blog/index.php?entryid=23087> <https://www.realvalueproducts.com/sites/realvalueproducts.com/files/webform/photoshop-download-pc-windows-7-free.pdf> [http://www.kiochi.com/%product\\_category%/photoshop-cs2-9-0-1-activation-code-here](http://www.kiochi.com/%product_category%/photoshop-cs2-9-0-1-activation-code-here)